SAP ABAP table T77PRNL\_ICRT {Type of Income Relationship Text Table}

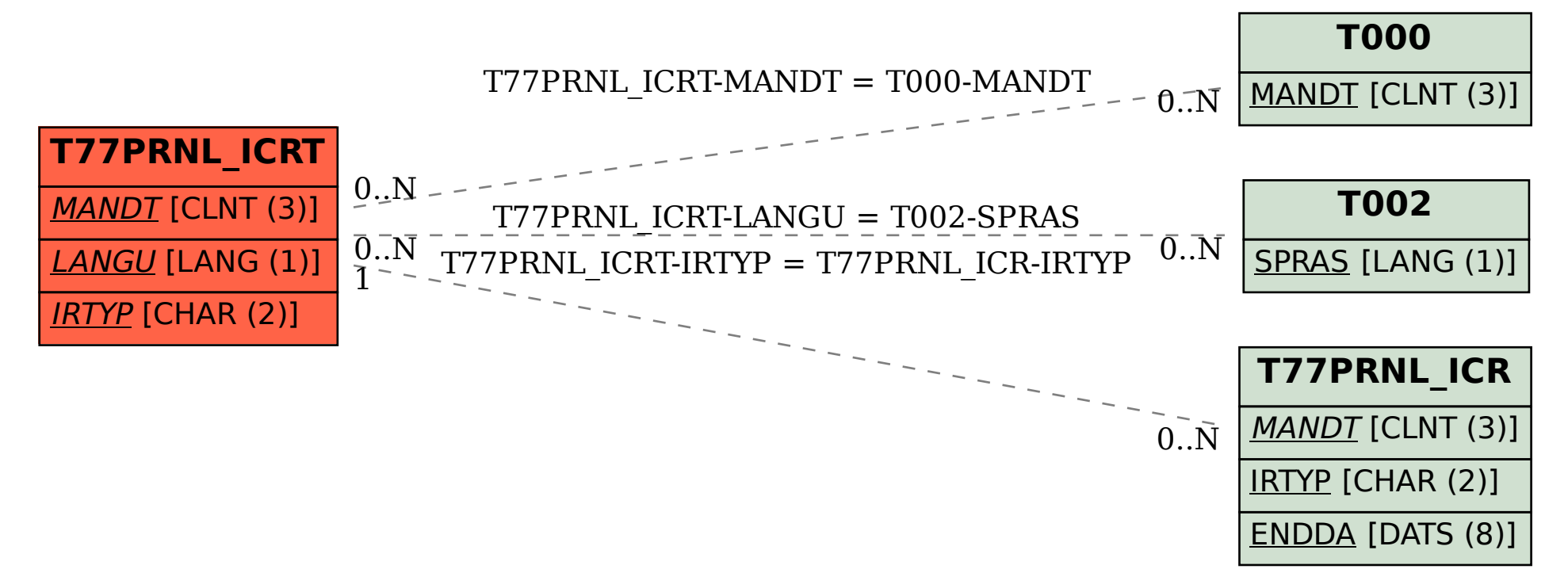